### Observability & Debugging Microservices with Linkerd and Conduit

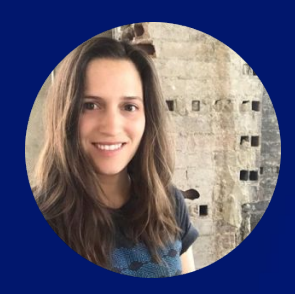

#### Franziska von der Goltz

Software Engineer at Buoyant @franziskagoltz

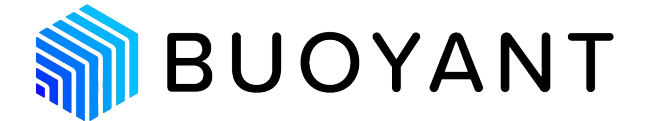

#### About me

Software Engineer at Buoyant Twitter: @franziskagoltz I work on service meshes!

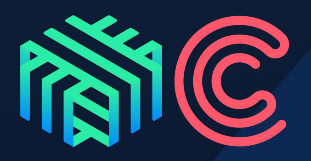

— Application logic is split across service boundaries

- Application logic is split across service boundaries
- Services are owned by different teams

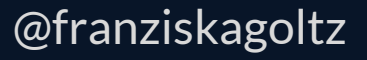

- Application logic is split across service boundaries
- Services are owned by different teams
- Services are comprised of many running instances

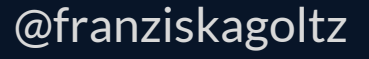

- Application logic is split across service boundaries
- Services are owned by different teams
- Services are comprised of many running instances
- Instances are potentially being rescheduled any moment

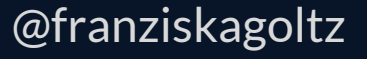

- Application logic is split across service boundaries
- Services are owned by different teams
- Services are comprised of many running instances
- Instances are potentially being rescheduled any moment

As a result, tools that used to work for monoliths break down, and we see a new set of tools.

#### Service Mesh

— Dedicated infrastructure layer for adding reliability, security, visibility to a cloud native application.

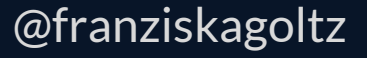

— Dedicated infrastructure layer for adding reliability, security, visibility to a cloud native application.

— How? By managing all runtime service communication.

— Dedicated infrastructure layer for adding reliability, security, visibility to a cloud native application.

- How? By managing all runtime service communication.
- Provides: circuit breaking, requesting routing, security policy, etc.

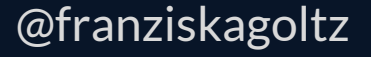

— Dedicated infrastructure layer for adding reliability, security, visibility to a cloud native application.

- How? By managing all runtime service communication.
- Provides: circuit breaking, requesting routing, security policy, etc.

Today's focus: **debugging**.

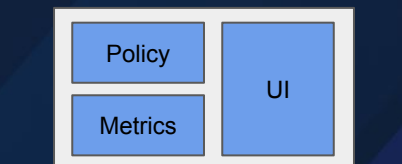

#### **Control plane**

#### П П П □ П

**Data plane**

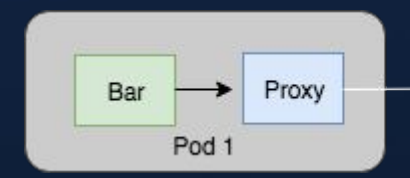

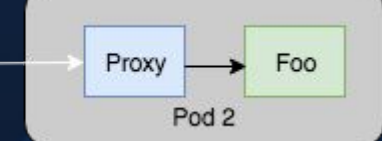

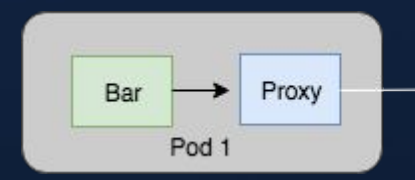

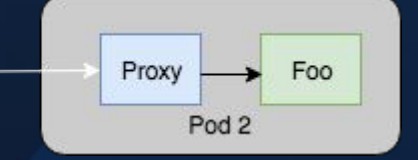

#### The proxies knows:

- How long the request took *(latency)*

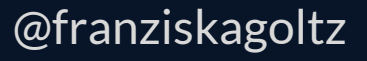

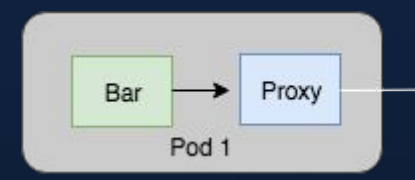

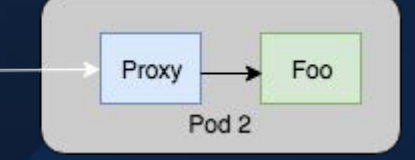

#### The proxies knows:

- How long the request took *(latency)*
- Whether it succeeded or failed *(success rate)*

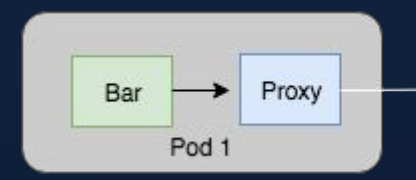

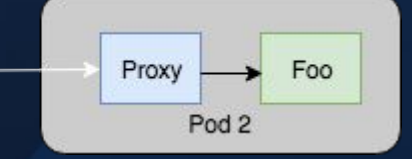

The proxies knows:

- How long the request took *(latency)*
- Whether it succeeded or failed *(success rate)*
- How many of these requests happened recently *(volume)*

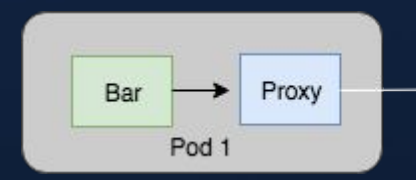

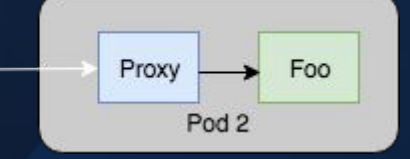

The proxies knows:

- How long the request took *(latency)*
- Whether it succeeded or failed *(success rate)*
- How many of these requests happened recently *(volume)*
- Who sent the request, and who received it *(identity)*

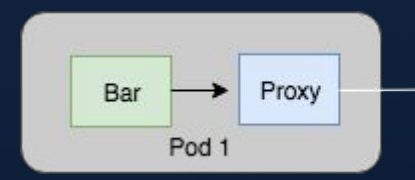

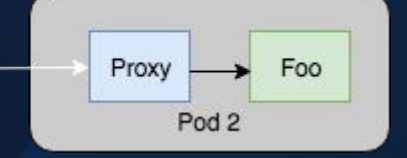

The proxies knows:

- How long the request took *(latency)*
- Whether it succeeded or failed *(success rate)*
- How many of these requests happened recently *(volume)*
- Who sent the request, and who received it *(identity)*
- Lots more! (was it retried, which instance it went to, etc.)

#### How does a service mesh help with debugging?

Aggregating this data allows the mesh to paint a detailed picture of your application!

#### How does a service mesh help with debugging?

Aggregating this data allows the mesh to paint a detailed picture of your application!

Top-line metrics:

- Success rate
- Latency distribution
- Request volume

#### How does a service mesh help with debugging?

Aggregating this data allows the mesh to paint a detailed picture of your application!

Top-line metrics:

- Success rate
- Latency distribution
- Request volume

Tied to identity, including caller/callee relationships!

This is a fundamentally different class of diagnostics information.

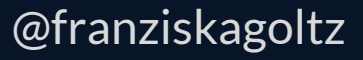

This is a fundamentally different class of diagnostics information.

— What's the success rate of Foo?

This is a fundamentally different class of diagnostics information.

— What's the success rate of Foo?

— Which services call Foo?

This is a fundamentally different class of diagnostics information.

- What's the success rate of Foo?
- Which services call Foo?
- What's the success rate of Foo when called by Bar?

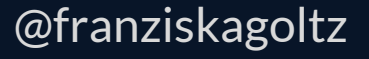

This is a fundamentally different class of diagnostics information.

- What's the success rate of Foo?
- Which services call Foo?
- What's the success rate of Foo when called by Bar?
- What's the request volume, latency distribution, ...

This is a fundamentally different class of diagnostics information.

- What's the success rate of Foo?
- Which services call Foo?
- What's the success rate of Foo when called by Bar?
- What's the request volume, latency distribution, ...

All *without* having to modify our applications.

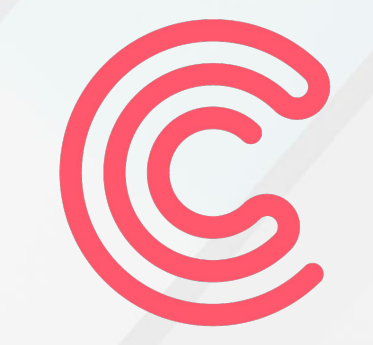

# CONDUIT

### **Conduit**

- Open source service mesh (Apache v2)
- Built from the ground up for Kubernetes
- Ultralight, ultrafast
- Data plane: tiny Rust proxies, ~2mb RSS, <1ms p99 latency
- Control plane: Go
- Supports: HTTP/2, HTTP, gRPC, and TCP
- 0.4.1 (alpha) released last week!

### **Conduit**

- Open source service mesh (Apache v2)
- Built from the ground up for Kubernetes
- Ultralight, ultrafast
- Data plane: tiny Rust proxies, ~2mb RSS, <1ms p99 latency
- Control plane: Go
- Supports: HTTP/2, HTTP, gRPC, and TCP
- 0.4.1 (alpha) released last week!

zero config reliability, security, and visibility for Kubernetes app $\bm{\mathsf{p}}_{\mathsf{Anziskagoltz}}$ Goals:

### Demo Time

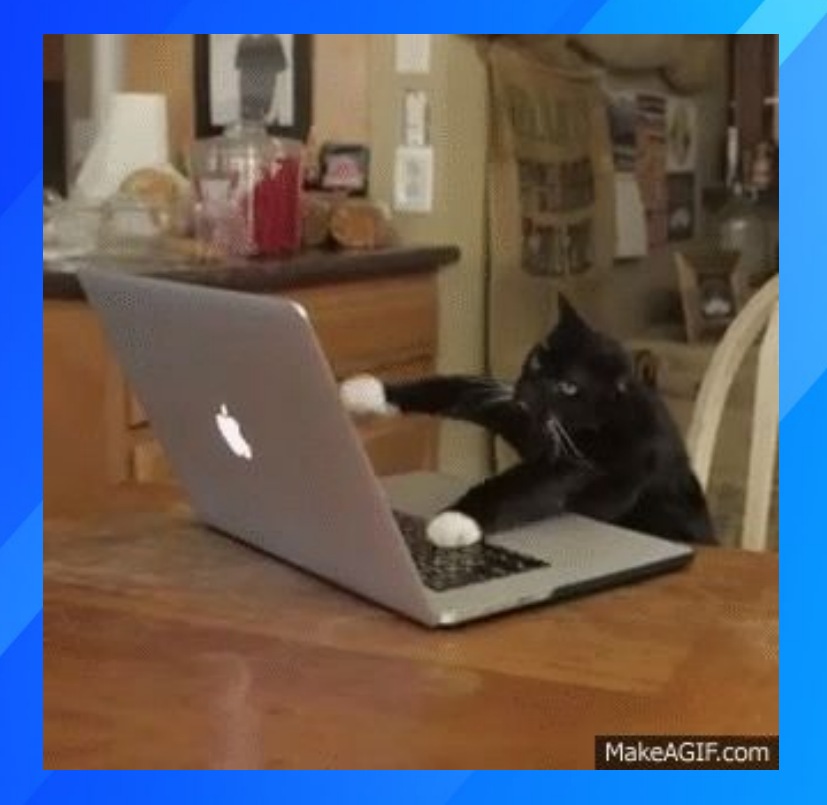

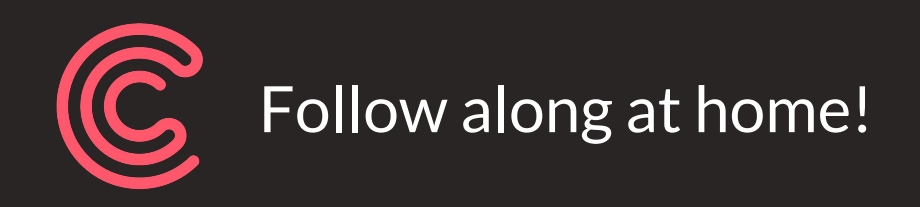

#### \$ curl https://run.conduit.io/install | sh

1. Install an app.

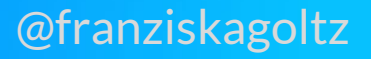

- 1. Install an app.
- 2. Oh no, it's failing! (Some of the time.)

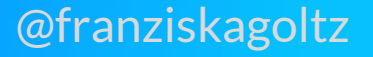

- 1. Install an app.
- 2. Oh no, it's failing! (Some of the time.)
- 3. Try to use Kubernetes dashboard. No luck.

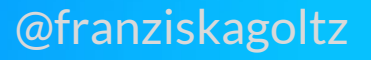

- 1. Install an app.
- 2. Oh no, it's failing! (Some of the time.)
- 3. Try to use Kubernetes dashboard. No luck.
- 4. Install Conduit control plane

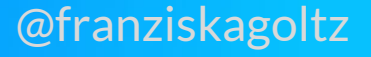

- 1. Install an app.
- 2. Oh no, it's failing! (Some of the time.)
- 3. Try to use Kubernetes dashboard. No luck.
- 4. Install Conduit control plane
- 5. LIVE INJECT Conduit data plane into the app, without downtime.

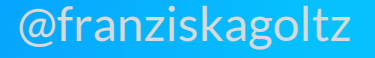

- 1. Install an app.
- 2. Oh no, it's failing! (Some of the time.)
- 3. Try to use Kubernetes dashboard. No luck.
- 4. Install Conduit control plane
- 5. LIVE INJECT Conduit data plane into the app, without downtime.
- 6. Use Conduit to trace the source of the error across the app.

- 1. Install an app.
- 2. Oh no, it's failing! (Some of the time.)
- 3. Try to use Kubernetes dashboard. No luck.
- 4. Install Conduit control plane
- 5. LIVE INJECT Conduit data plane into the app, without downtime.
- 6. Use Conduit to trace the source of the error across the app.
- 7. Use Conduit to identify the failing endpoint.

- 1. Install an app.
- 2. Oh no, it's failing! (Some of the time.)
- 3. Try to use Kubernetes dashboard. No luck.
- 4. Install Conduit control plane
- 5. LIVE INJECT Conduit data plane into the app, without downtime.
- 6. Use Conduit to trace the source of the error across the app.
- 7. Use Conduit to identify the failing endpoint.
- 8. Profit.

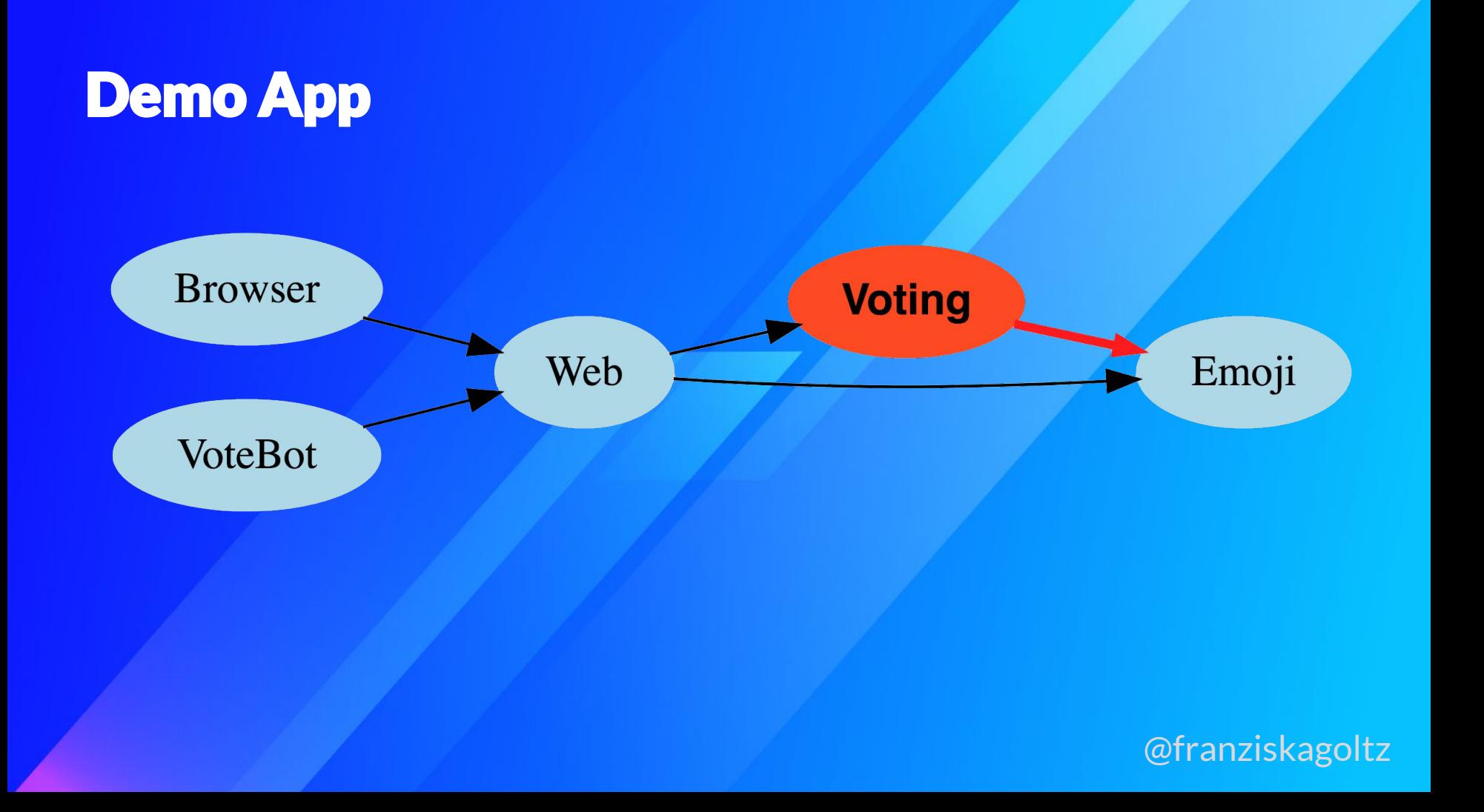

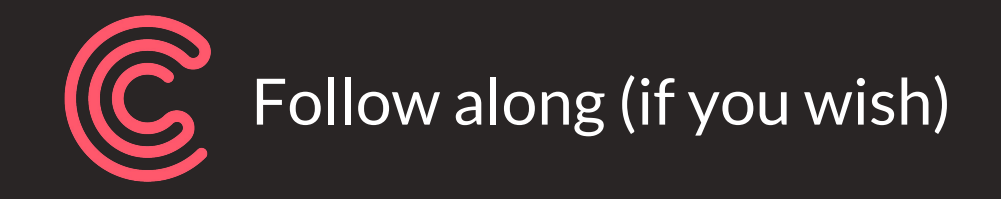

#### #GitHub repo: http://bit.ly/kubecondemo

\$ curl https://run.conduit.io/install | sh \$ conduit install | kubectl apply -f - \$ curl http://bit.ly/emojivoto | conduit inject - | kubectl apply -f -

## Live Demo Time

#### Demo Review

- Installed Emojivoto App on K8S
- Saw errors, but saw nothing on the K8s dashboard
- Installed Conduit
- Used stat and tap commands to identify a failing call deep within the application's topology
- Yelled at the correct teams to fix their code!
- All without modifying, or even taking down, the app.

— Debugging microservices is fundamentally different from debugging monolithic apps

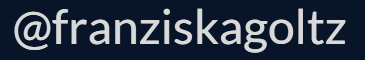

— Debugging microservices is fundamentally different from debugging monolithic apps

— The service mesh is uniquely positioned to provide debugging information at the right layer of abstraction

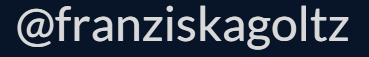

— Debugging microservices is fundamentally different from debugging monolithic apps

— The service mesh is uniquely positioned to provide debugging information at the right layer of abstraction

— It's easy! And you don't have to modify your application!

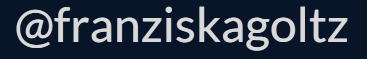

— Debugging microservices is fundamentally different from debugging monolithic apps

— The service mesh is uniquely positioned to provide debugging information at the right layer of abstraction

— It's easy! And you don't have to modify your application!

— Try it out today: conduit.io

— Debugging microservices is fundamentally different from debugging monolithic apps

— The service mesh is uniquely positioned to provide debugging information at the right layer of abstraction

- It's easy! And you don't have to modify your application!
- Try it out today: conduit.io
- 100% open source, Apache v2, works with Kubernetes 1.8+

#### Any Questions?

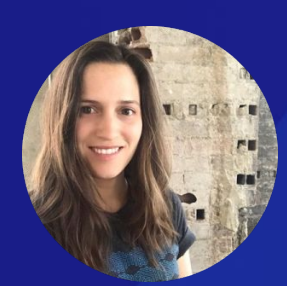

Franziska von der Goltz **Software Engineer @franziskagoltz franziska@buoyant.io**